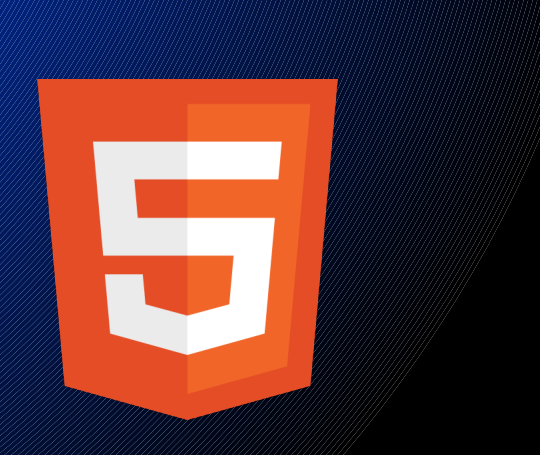

# **HTML5** Webentwicklung

**Johannes Stein (@stoney\_fd), Linux-Infotag 26. März 2011**

S Drag *l***ebtonts** G Weal <sup>-</sup>ransform **ODA AS** Fil emGradients FlexBox leS DesktopDrag-OutGeolocation DesktopDrag-InCanvas ShadowsSpeechInput P ns IC WebSQL

## **Was brauche ich?**

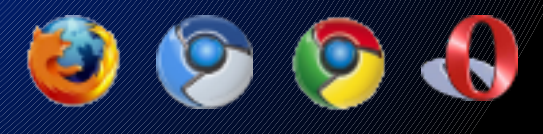

• Moderner Browser (Firefox 4.0, Chrome 8.0+, Chromium, Opera 11) • Texteditor (Geany, gedit, o.ä.) oder IDE (Aptana, Komodo Edit)

#### **Links**

**Aptana Studio - <http://www.aptana.com/> Komodo Edit - <http://www.activestate.com/komodo-edit>**

## **HTML 5 – Was ist neu?**

• Neue Tags: <header>, <article>, <footer>, <figure>, etc.

- Neue und verbesserte Eingabefelder
- Beschreibende Linkbeziehungen

### **Links**

**HTML5 Boilerplate - <http://html5boilerplate.com/>**

# **CSS3 – Was ist neu?**

- Alpha-Transparenz
- Runde Ecken
- Schatten
- Textschatten
- Farbverläufe
- Transformationen
- Animationen
- RGB-/RGBA-/HSL-Farbwerte

### **Links**

**CSS3 Informationen - <http://www.css3.info/> CSS3 Helfertool - <http://css3generator.com/> LESS – <http://lesscss.org/>**

# **Canvas**

• Erlaubt Pixelmanipulation im Canvas-Element • Grafik-Elemente anzeigen und manipulieren • Farbverläufe, Primitive, Transparenz, etc. • JavaScript notwendig

#### **Links**

**[https://developer.mozilla.org/en/canvas\\_tutorial](https://developer.mozilla.org/en/canvas_tutorial) Processing.js - <http://processingjs.org/>**

# **WebGL**

• Hardwarebeschleunigte 3D-Unterstützung im Browser ohne Plugins • OpenGL ES 2.0 · Benutzt Canvas-Element

#### **Links <http://www.khronos.org/webgl/> <http://www.ambiera.com/copperlicht/index.html>**

## **Was ist HTML5 noch?**

#### **Session Storage** Speichert simple Daten für die aktuelle Sitzung ab

#### **Local Storage** Speichert simple Daten lokal ab

**Links Modernizr - <http://www.modernizr.com/>**

## **Was ist HTML5 noch?**

**WebSockets** Server-/Client-Kommunikation

#### **Geolocation** "Findet" die aktuelle Position des verwendeten Geräts

**Links Socket.IO - <http://socket.io/> Modernizr - <http://www.modernizr.com/>**

#### **Weitere Links HTML5 Slideshow - [http://slides.html5rocks.com](http://slides.html5rocks.com/) JSFiddle - <http://jsfiddle.net/>**

# **Fragen?**

**Vortragsfolien inkl. Beispiele: [http://talks.freeze-dev.com](http://talks.freeze-dev.com/)**

**Twitter: @stoney\_fd E-Mail: johannesstein@freeze-dev.de**